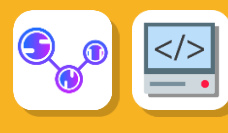

# <span id="page-0-0"></span>**Table des matières**

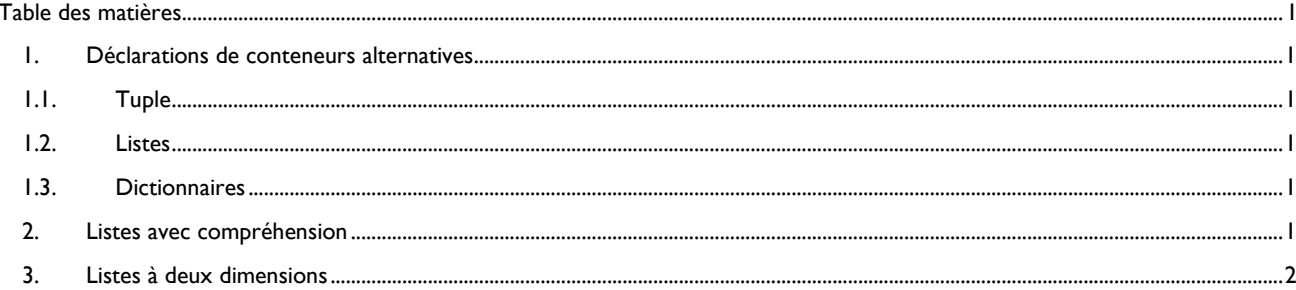

## <span id="page-0-1"></span>1. Déclarations de conteneurs alternatives

#### <span id="page-0-2"></span> $11.$ **Tuple**

#création d'un tuple vide mon nuplet =  $tuple()$ #équivalent  $mon\_tuple = ()$ #création d'un n-uplet avec un seul élément  $t1 = a'$ , # la parenthèse indique que c'est un tuple

## $12.$

<span id="page-0-3"></span>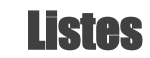

```
#création d'une liste vide
ma liste = \Pi#équivalent
ma_liste = list()
```
<span id="page-0-4"></span>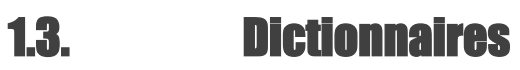

#création d'un dictionnaire vide mon\_dictionnaire =  $\{\}$ #équivalent mon\_dictionnaire =  $dict()$ 

## <span id="page-0-5"></span>2. Listes avec compréhension

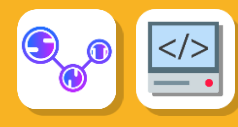

Une liste en compréhension est une expression littérale de liste équivalente à une boucle for qui construirait la m^me liste en utilisant<br>la méthode append() la méthode append()

#### #listes définies en compréhension

 $A = [0$  for i in range(5)]

•

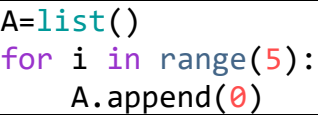

 $\vert$  print(A)

#donne [0, 0, 0, 0, 0]  $B = [x^{**}2$  for x in range(11)] print(B) #donne [0, 1, 4, 9, 16, 25, 36, 49, 64, 81, 100] C**=**[x **for** x **in** range(25) **if** x**%**3**==**0] print(C) #donne [0, 3, 6, 9, 12, 15, 18, 21, 24]

## <span id="page-1-0"></span>3. Listes à deux dimensions

On peut la créer de façon exhaustive :

```
D=[[0,1,2],[3,4,5],[6,7,8]]print(D)
print("D[0][0] : {} format(D[0][0]))
print("D[0][2] : {}".format(D[0][2]))
print("D[2][0] : {}".format(D[2][0]))
```

```
[[0, 1, 2], [3, 4, 5], [6, 7, 8]]
D[0][0] : 0
D[0][2] : 2
D[2][0] : 6
```
[[0, 1, 2], [3, 4, 5], [6, 7, 8]]

```
On peut aussi utiliser les boucles :
```
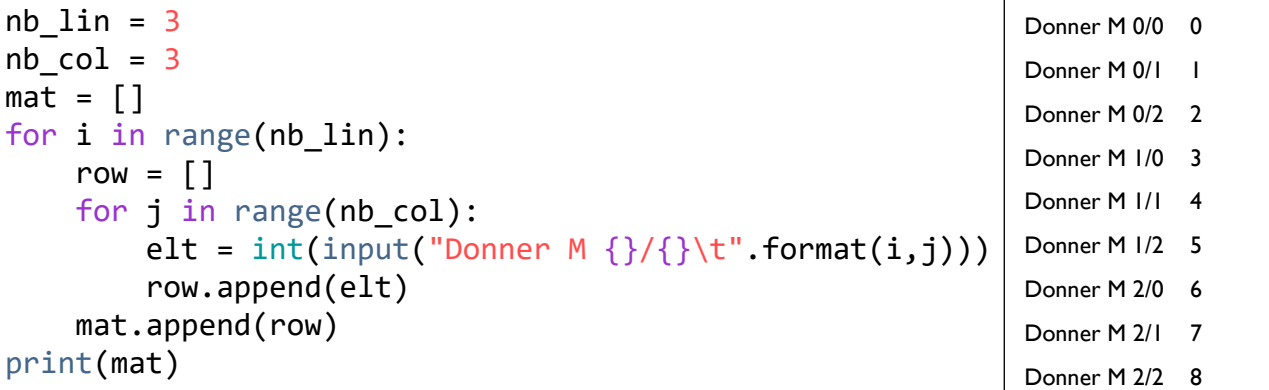

On peut utiliser des générateurs

```
A =[[i for i in range(3)],[3+j for j in range (3)],[6+j for j in range (3)]]print(A)
print("A[0][0] : {}".format(A[0][0]))
print("A[0][2] : {}".format(A[0][2]))
print("A[2][0] : {}".format(A[1][0]))
                                                              [[0, 1, 2], [3, 4, 5], [6, 7, 8]]
                                                              A[0][0] : 0
                                                              A[0][2] : 2
```
A[2][0] : 6